#### PROBLEM SOLVING AND SEARCH

Chapter 3

Chapter 3

Chapter 3 2

### Reminders

Assignment 0 due 5pm Thursday 1/27

Assignment 1 posted, due 2/8 (online or in box in 283)

### Problem-solving agents

Restricted form of general agent:

```
function SIMPLE-PROBLEM-SOLVING-AGENT( percept) returns an action static: seq. an action sequence, initially empty state, some description of the current world state goal, a goal, initially null problem, a problem formulation state \leftarrow \text{UPDATE-STATE}(state, percept) if seq is empty then goal \leftarrow \text{FORMULATE-GOAL}(state) problem \leftarrow \text{FORMULATE-PROBLEM}(state, goal) seq \leftarrow \text{SEARCH}(problem) action \leftarrow \text{RECOMMENDATION}(seq, state) seq \leftarrow \text{REMAINDER}(seq, state) return\ action
```

Note: this is offline problem solving; solution executed "eyes closed." Online problem solving involves acting without complete knowledge.

Chapter 2

### Example: Romania

On holiday in Romania; currently in Arad. Flight leaves tomorrow from Bucharest

Formulate goal:

be in Bucharest

Formulate problem:

states: various cities actions: drive between cities

Find solution:

sequence of cities, e.g., Arad, Sibiu, Fagaras, Bucharest

Chapter 3 5

### Outline

- $\Diamond$  Problem-solving agents
- $\Diamond$  Problem types
- $\diamondsuit \ \ \mathsf{Problem} \ \mathsf{formulation}$
- $\diamondsuit$  Example problems
- $\diamondsuit \ \ \mathsf{Basic} \ \mathsf{search} \ \mathsf{algorithms}$

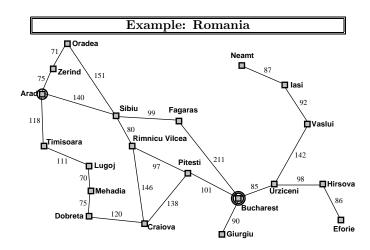

Chapter 3 3 Chapter

#### Problem types

 ${\sf Deterministic,\ fully\ observable} \Longrightarrow {\sf single\text{-}state\ problem}$ 

Agent knows exactly which state it will be in; solution is a sequence

Non-observable  $\Longrightarrow$  conformant problem

Agent may have no idea where it is; solution (if any) is a sequence

Nondeterministic and/or partially observable ⇒ contingency problem percepts provide **new** information about current state solution is a contingent plan or a policy often **interleave** search, execution

Unknown state space ⇒ exploration problem ("online")

### Example: vacuum world

Chapter 3 7 Chapter 3 7

Solution??

### Example: vacuum world

Single-state, start in #5. Solution??

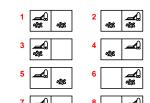

### Example: vacuum world

Single-state, start in #5. Solution??

[Right, Suck]

Conformant, start in {1, 2, 3, 4, 5, 6, 7, 8}
e.g., Right goes to {2, 4, 6, 8}. Solution??

[Right, Suck, Left, Suck]

Contingency, start in #5

Murphy's Law: Suck can dirty a clean carpet Local sensing: dirt, location only.

Solution??

[Right, if dirt then Suck]

Chapter 3 8 Chapter 3 11

### Example: vacuum world

Single-state, start in #5. Solution??  $[Right, Suck] \label{eq:suck}$ 

Conformant, start in  $\{1, 2, 3, 4, 5, 6, 7, 8\}$  e.g., Right goes to  $\{2, 4, 6, 8\}$ . Solution??

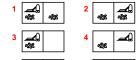

8 2

### Single-state problem formulation

A problem is defined by four items:

```
initial state e.g., "at Arad"  \begin{aligned} & \text{successor function } S(x) = \text{set of action-state pairs} \\ & \text{e.g., } S(Arad) = \{\langle Arad \rightarrow Zerind, Zerind \rangle, \ldots \} \end{aligned}  goal test, can be  \begin{aligned} & \text{explicit, e.g., } x = \text{"at Bucharest"} \\ & \text{implicit, e.g., } NoDirt(x) \end{aligned}  path cost (additive)  \end{aligned} \end{aligned}  e.g., sum of distances, number of actions executed, etc.  c(x,a,y) \end{aligned}  is the step cost, assumed to be \geq 0
```

A solution is a sequence of actions leading from the initial state to a goal state

Chapter 3 9 Chapter 3 12

### Selecting a state space

Real world is absurdly complex

⇒ state space must be abstracted for problem solving

(Abstract) state = set of real states

(Abstract) action = complex combination of real actions e.g., "Arad → Zerind" represents a complex set of possible routes, detours, rest stops, etc.
For guaranteed realizability, any real state "in Arad"

must get to some real state "in Zerind"

(Abstract) solution =

set of real paths that are solutions in the real world

Each abstract action should be "easier" than the original problem!

Chapter 3 14

### Example: vacuum world state space graph

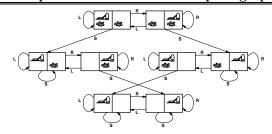

states??: integer dirt and robot locations (ignore dirt amounts etc.) actions??: Left, Right, Suck, NoOp goal test?? path cost??

Chapter 3

### Example: vacuum world state space graph

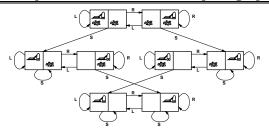

states??
actions??
goal test??
path cost??

Example: vacuum world state space graph

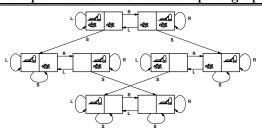

states??: integer dirt and robot locations (ignore dirt amounts etc.) actions??: Left, Right, Suck, NoOp goal test??: no dirt path cost??

Chapter 3 17

Example: vacuum world state space graph

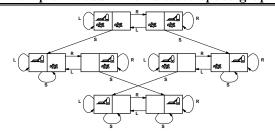

states??: integer dirt and robot locations (ignore dirt amounts etc.)
actions??
goal test??
path cost??

Example: vacuum world state space graph

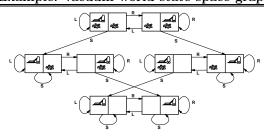

states??: integer dirt and robot locations (ignore dirt amounts etc.) actions??: Left, Right, Suck, NoOp

goal test??: no dirt

path cost??: 1 per action (0 for NoOp)

Chapter 3 15 Chapter 3 15

### Example: The 8-puzzle

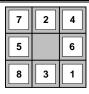

| 1 | 2 | 3 |
|---|---|---|
| 4 | 5 | 6 |
| 7 | 8 |   |
|   |   |   |

Start State

Goal State

states??
actions??
goal test??
path cost??

### Example: The 8-puzzle

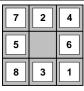

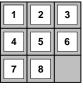

Start State

Goal State

states??: integer locations of tiles (ignore intermediate positions)
actions??: move blank left, right, up, down (ignore unjamming etc.)
goal test??: = goal state (given)
path cost??

Chapter 3 19

Cnapter 3 22

### Example: The 8-puzzle

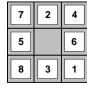

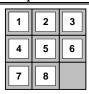

Start State

Goal State

states??: integer locations of tiles (ignore intermediate positions)
actions??
goal test??

goal test?? path cost??

Chapter 3 20

### Example: The 8-puzzle

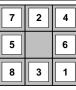

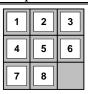

Start State

Goal State

states??: integer locations of tiles (ignore intermediate positions)
actions??: move blank left, right, up, down (ignore unjamming etc.)
goal test??: = goal state (given)

path cost??: 1 per move

[Note: optimal solution of  $n ext{-Puzzle family is NP-hard}]$ 

Chapter 3

### Example: The 8-puzzle

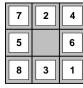

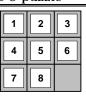

Start State

Goal State

states??: integer locations of tiles (ignore intermediate positions) actions??: move blank left, right, up, down (ignore unjamming etc.) goal test?? path cost??

### Example: robotic assembly

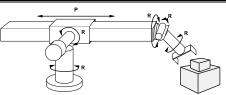

states??: real-valued coordinates of robot joint angles parts of the object to be assembled

actions??: continuous motions of robot joints

goal test??: complete assembly with no robot included!

path cost??: time to execute

### Tree search algorithms

#### Basic idea:

offline, simulated exploration of state space by generating successors of already-explored states (a.k.a. expanding states)

 $\label{eq:function_Tree-Search} \begin{tabular}{ll} \textbf{function_Tree-Search} \begin{tabular}{ll} \textbf{problem}, strategy \begin{tabular}{ll} \textbf{problem} \end{tabular} \begin{tabular}{ll} \textbf{as of } problem \end{tabular} \begin{tabular}{ll} \textbf{loop do} \end{tabular} \begin{tabular}{ll} \textbf{dop do} \end{tabular}$ 

if there are no candidates for expansion  $then\ return\ failure$  choose a leaf node for expansion according to strategy if the node contains a goal state  $then\ return\ the\ corresponding\ solution$  else expand the node and add the resulting nodes to the search tree

end

### Tree search example

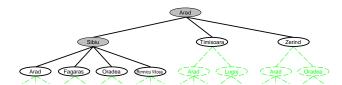

Chapter 2 25

Chapter 3 28

### Tree search example

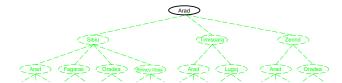

Implementation: states vs. nodes

A state is a (representation of) a physical configuration A node is a data structure constituting part of a search tree includes parent, children, depth, path cost g(x) States do not have parents, children, depth, or path cost! parent, action

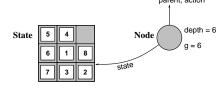

The  $\rm Expand$  function creates new nodes, filling in the various fields and using the  $\rm SuccessorFn$  of the problem to create the corresponding states.

Chapter 3

## Tree search example

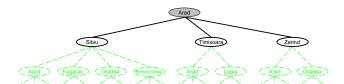

### Implementation: general tree search

Chapter 3 27 Chapter 3 27

```
function TREE-SEARCH(problem, fringe) returns a solution, or failure
    fringe \leftarrow Insert(Make-Node(Initial-State[problem]), fringe)
    loop do
          \mathbf{if}\ \mathit{fringe}\ \mathsf{is}\ \mathsf{empty}\ \mathbf{then}\ \mathbf{return}\ \mathsf{failure}
          node \leftarrow Remove-Front(fringe)
          if Goal-Test(problem, State(node)) then return node
          fringe \leftarrow InsertAll(Expand(node, problem), fringe)
\mathbf{function} \ \mathbf{\underline{Expand}} \big( \ node, problem \big) \ \mathbf{returns} \ \mathsf{a} \ \mathsf{set} \ \mathsf{of} \ \mathsf{nodes}
    successors \leftarrow \mathsf{the} \ \mathsf{empty} \ \mathsf{set}
   for each action, result in Successor-Fn(problem, State[node]) do
          s \leftarrow a \text{ new NODE}
          \text{Parent-Node}[s] \leftarrow node; \ \text{Action}[s] \leftarrow action; \ \text{State}[s] \leftarrow result
         \text{Path-Cost}[s] \leftarrow \text{Path-Cost}[node] + \text{Step-Cost}(\text{State}[node], action,
          \mathsf{DEPTH}[s] \leftarrow \mathsf{DEPTH}[node] + 1
          add s to successors
    return successors
```

### Breadth-first search

Expand shallowest unexpanded node

#### Implementation:

fringe is a FIFO queue, i.e., new successors go at end

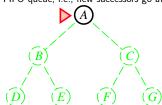

Chapter

### Search strategies

A strategy is defined by picking the order of node expansion

Strategies are evaluated along the following dimensions: completeness—does it always find a solution if one exists? time complexity—number of nodes generated/expanded space complexity—maximum number of nodes in memory optimality—does it always find a least-cost solution?

Time and space complexity are measured in terms of b—maximum branching factor of the search tree d—depth of the least-cost solution m—maximum depth of the state space (may be  $\infty$ )

Breadth-first search

Expand shallowest unexpanded node

#### Implementation:

fringe is a FIFO queue, i.e., new successors go at end

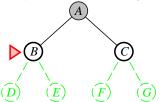

Chapter 3

Chapter 3

### Uninformed search strategies

Uninformed strategies use only the information available in the problem definition

Breadth-first search

Uniform-cost search

Depth-first search

Depth-limited search

Iterative deepening search

### Breadth-first search

Expand shallowest unexpanded node

#### Implementation:

 $\mathit{fringe}$  is a FIFO queue, i.e., new successors go at end

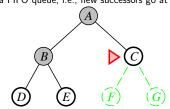

Chapter 3 33 Chapter 3

### Breadth-first search

Expand shallowest unexpanded node

#### Implementation:

fringe is a FIFO queue, i.e., new successors go at end

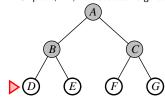

### Properties of breadth-first search

 $\underline{\mathsf{Complete}} ?? \mathsf{Yes} (\mathsf{if} \ b \mathsf{ is finite})$ 

 $\underline{\mathsf{Time}}??\ 1+b+b^2+b^3+\ldots+b^d+b(b^d-1)=O(b^{d+1})\text{, i.e., exp. in }d$  Space??

#### Chapter 3

#### Chapter 3 46

### Properties of breadth-first search

Complete??

### Properties of breadth-first search

Complete?? Yes (if b is finite)

<u>Time??</u>  $1 + b + b^2 + b^3 + \ldots + b^d + b(b^d - 1) = O(b^{d+1})$ , i.e., exp. in d

Space??  $O(b^{d+1})$  (keeps every node in memory)

Optimal??

Thapter 3 38

#### Chapter 3 41

### Properties of breadth-first search

Complete?? Yes (if b is finite)

Time??

### Properties of breadth-first search

 $\underline{\mathsf{Complete}} ?? \mathsf{Yes} (\mathsf{if} \ b \mathsf{ is finite})$ 

 $\underline{\mathsf{Time}} \ref{time} ?\ref{time} 1 + b + b^2 + b^3 + \ldots + b^d + b(b^d - 1) = O(b^{d+1}) \text{, i.e., exp. in } d$ 

 $\underline{\mathsf{Space}} \ref{eq:continuous} \ O(b^{d+1}) \ \text{(keeps every node in memory)}$ 

Optimal?? Yes (if cost = 1 per step); not optimal in general

### Uniform-cost search

Expand least-cost unexpanded node

#### Implementation:

fringe = queue ordered by path cost, lowest first

Equivalent to breadth-first if step costs all equal

Complete?? Yes, if step cost  $\geq \epsilon$ 

 $\underline{\text{Time??}} \ \# \ \text{of nodes with} \ g \leq \ \operatorname{cost} \ \text{of optimal solution,} \ O(b^{\lceil C^*/\epsilon \rceil})$  where  $C^*$  is the cost of the optimal solution

 $\underline{\text{Space}??} \ \# \ \text{of nodes with} \ g \leq \ \text{cost of optimal solution,} \ O(b^{\lceil C^*/\epsilon \rceil})$ 

Optimal?? Yes—nodes expanded in increasing order of g(n)

### Depth-first search

Expand deepest unexpanded node

### Implementation:

 $\mathit{fringe} = \mathsf{LIFO}$  queue, i.e., put successors at front

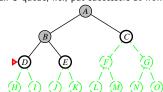

43 Char

### Depth-first search

Expand deepest unexpanded node

#### Implementation:

 $\mathit{fringe} = \mathsf{LIFO}$  queue, i.e., put successors at front

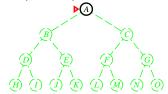

### Depth-first search

Expand deepest unexpanded node

#### Implementation:

 $\mathit{fringe} = \mathsf{LIFO}$  queue, i.e., put successors at front

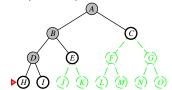

hapter 3 44

### Depth-first search

Expand deepest unexpanded node

### ${\bf Implementation:}$

 $\mathit{fringe} = \mathsf{LIFO}$  queue, i.e., put successors at front

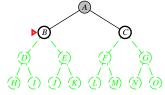

### Depth-first search

Expand deepest unexpanded node

### Implementation:

 $\mathit{fringe} = \mathsf{LIFO}$  queue, i.e., put successors at front

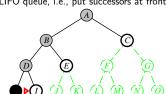

Chapter 3 45 Chapter 3

### Depth-first search

Expand deepest unexpanded node

### ${\bf Implementation:}$

 $\mathit{fringe} = \mathsf{LIFO}$  queue, i.e., put successors at front

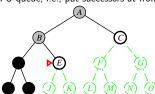

### Depth-first search

Expand deepest unexpanded node

### Implementation:

 $\mathit{fringe} = \mathsf{LIFO}$  queue, i.e., put successors at front

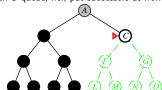

napter 3 49

### Depth-first search

Expand deepest unexpanded node

### ${\bf Implementation:}$

 $\mathit{fringe} = \mathsf{LIFO}$  queue, i.e., put successors at front

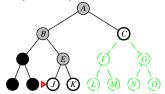

### Depth-first search

Expand deepest unexpanded node

### ${\bf Implementation:}$

 $\mathit{fringe} = \mathsf{LIFO}$  queue, i.e., put successors at front

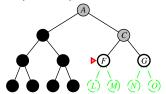

Chapter 3 50

### Depth-first search

Expand deepest unexpanded node

### ${\bf Implementation:}$

 $\mathit{fringe} = \mathsf{LIFO}$  queue, i.e., put successors at front

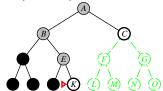

### Depth-first search

Expand deepest unexpanded node

### Implementation:

 $\mathit{fringe} = \mathsf{LIFO}$  queue, i.e., put successors at front

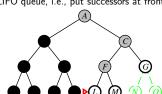

### Depth-first search

Expand deepest unexpanded node

#### Implementation:

 $\mathit{fringe} = \mathsf{LIFO}$  queue, i.e., put successors at front

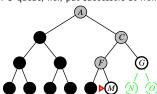

### Properties of depth-first search

Complete?? No: fails in infinite-depth spaces, spaces with loops

Modify to avoid repeated states along path

⇒ complete in finite spaces

 $\underline{\mathsf{Time}} \ref{eq:model}? \ O(b^m) ; \ \mathsf{terrible} \ \mathsf{if} \ m \ \mathsf{is} \ \mathsf{much} \ \mathsf{larger} \ \mathsf{than} \ d \\ \mathsf{but} \ \mathsf{if} \ \mathsf{solutions} \ \mathsf{are} \ \mathsf{dense}, \ \mathsf{may} \ \mathsf{be} \ \mathsf{much} \ \mathsf{faster} \ \mathsf{than} \ \mathsf{breadth-first}$ 

Space??

Chapter 3 55

## Properties of depth-first search

Complete??

# Properties of depth-first search

Complete?? No: fails in infinite-depth spaces, spaces with loops Modify to avoid repeated states along path ⇒ complete in finite spaces

 $\underline{\text{Time}}$ ??  $O(b^m)$ : terrible if m is much larger than d but if solutions are dense, may be much faster than breadth-first

 $\underline{\mathsf{Space}} \ref{eq:space}. O(bm) \text{, i.e., linear space}!$ 

Optimal??

Chapter 3 5t

### Properties of depth-first search

Complete?? No: fails in infinite-depth spaces, spaces with loops

Modify to avoid repeated states along path

⇒ complete in finite spaces

Time??

### Properties of depth-first search

Complete?? No: fails in infinite-depth spaces, spaces with loops

Modify to avoid repeated states along path

⇒ complete in finite spaces

 $\underline{\text{Time}}$ ??  $O(b^m)$ : terrible if m is much larger than d but if solutions are dense, may be much faster than breadth-first

 $\underline{\mathsf{Space}} \ref{eq:space}. O(bm) \text{, i.e., linear space}!$ 

Optimal?? No

### Depth-limited search

= depth-first search with depth limit l, i.e., nodes at depth l have no successors

#### Recursive implementation:

function Depth-Limited-Search (problem, limit) returns soln/fail/cutoff Recursive-DLS (Make-Node (Initial-State [problem]), problem, limit) function Recursive-DLS (node, problem, limit) returns soln/fail/cutoff cutoff-occurred? ← false if Goal-Test (problem, State [node]) then return node else if Depth[node] = limit then return cutoff else for each successor in Expand(node, problem) do result ← Recursive-DLS (successor, problem, limit) if result = cutoff then cutoff-occurred? ← true else if result ≠ failure then return result if cutoff-occurred? then return cutoff else return failure

Iterative deepening search l=1

nit = 1

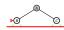

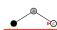

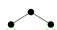

ter 3 61 Chapter 3

### Iterative deepening search

function Iterative-Deepening-Search (problem) returns a solution inputs: problem, a problem  $\begin{aligned} &\text{for } depth \leftarrow 0 \text{ to } \infty \text{ do} \\ &\textit{result} \leftarrow \text{Depth-Limited-Search} (problem, depth) \\ &\text{if } \textit{result} \neq \text{cutoff then return } \textit{result} \\ &\text{end} \end{aligned}$ 

### Iterative deepening search l=2

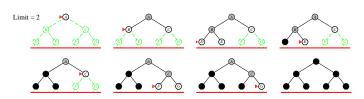

Chapter 3 6

### Iterative deepening search l = 0

Limit = 0

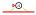

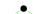

### Iterative deepening search l=3

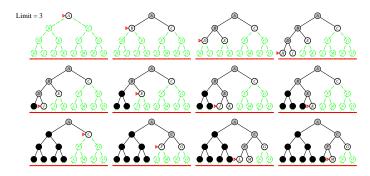

Chapter 3 63 Chapter 3

### Properties of iterative deepening search

Complete??

### Properties of iterative deepening search

Complete?? Yes

<u>Time??</u>  $(d+1)b^0 + db^1 + (d-1)b^2 + \ldots + b^d = O(b^d)$ 

Space?? O(bd)

Optimal??

Chapter 3 67

### Properties of iterative deepening search

Complete?? Yes

Time??

### Properties of iterative deepening search

Complete?? Yes

<u>Time</u>??  $(d+1)b^0 + db^1 + (d-1)b^2 + \ldots + b^d = O(b^d)$ 

 $\underline{\mathsf{Space}} ?? \ O(bd)$ 

 $\begin{tabular}{ll} Optimal \ref{table}? Yes, if step cost = 1 \end{tabular}$ 

Can be modified to explore uniform-cost tree

Numerical comparison for b=10 and  $d=5\mbox{,}$  solution at far right leaf:

$$\begin{split} N(\mathsf{IDS}) \ = \ 50 + 400 + 3,000 + 20,000 + 100,000 = 123,450 \\ N(\mathsf{BFS}) \ = \ 10 + 100 + 1,000 + 10,000 + 100,000 + 999,990 = 1,111,100 \end{split}$$

IDS does better because other nodes at depth  $\boldsymbol{d}$  are not expanded

BFS can be modified to apply goal test when a node is  ${\color{red} {\bf generated}}$ 

Chapter 3

Chapter 3 68

### Properties of iterative deepening search

Complete?? Yes

<u>Time??</u>  $(d+1)b^0 + db^1 + (d-1)b^2 + \ldots + b^d = O(b^d)$ 

Space??

# Summary of algorithms

| Criterion | Breadth-  | Uniform-                        | Depth- | Depth-             | Iterative |
|-----------|-----------|---------------------------------|--------|--------------------|-----------|
|           | First     | Cost                            | First  | Limited            | Deepening |
| Complete? | Yes*      | Yes*                            | No     | Yes, if $l \geq d$ | Yes       |
| Time      | $b^{d+1}$ | $b^{\lceil C^*/\epsilon  ceil}$ | $b^m$  | $b^l$              | $b^d$     |
| Space     | $b^{d+1}$ | $b^{\lceil C^*/\epsilon  ceil}$ | bm     | bl                 | bd        |
| Optimal?  | Yes*      | Yes                             | No     | No                 | Yes*      |

Chapter 3 69 Chapter 3 72

### Repeated states

Failure to detect repeated states can turn a linear problem into an exponential one!

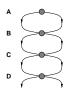

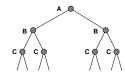

Chapter 3 7

### Graph search

```
function GRAPH-SEARCH( problem, fringe) returns a solution, or failure 
closed ← an empty set 
fringe ← INSERT(MAKE-NODE(INITIAL-STATE[problem]), fringe) 
loop do 
if fringe is empty then return failure 
node ← REMOVE-FRONT(fringe) 
if GOAL-TEST(problem, STATE[node]) then return node 
if STATE[node] is not in closed then 
add STATE[node] to closed 
fringe ← INSERTALL(EXPAND(node, problem), fringe) 
end
```

Chapter 3

### Summary

Problem formulation usually requires abstracting away real-world details to define a state space that can feasibly be explored  $\frac{1}{2} \left( \frac{1}{2} \right) = \frac{1}{2} \left( \frac{1}{2} \right) \left( \frac{1}{2} \right) \left( \frac{1}{2$ 

Variety of uninformed search strategies

Iterative deepening search uses only linear space and not much more time than other uninformed algorithms

Graph search can be exponentially more efficient than tree search